## **االتصال اآلمن باإلنترنت**

ينبغي أن تبدأ المناقشات مع الشباب حول تأمين بياناتهم ومعلوماتهم الشخصية قبل بدء التواصل عىل اإلنترنت. عىل الشباب أن يعرفوا طرق اتصالهم باإلنترنت: بعبارة أخرى، هل يستخدمون شبكة Fi-Wi أو شبكة خلوية )مثل G4 )َ . ويجب أن يكونوا عىل دراية بنقاط الضعف المحتملة. عىل سبيل المثال، إذا كان أطفالكم يستخدمون شبكة Wi-Fi للاتصال بالإنترنت، فينبغي أن يُدركوا الفرق بين الشبكات الآمنة والشبكات غير الآمنة. وتتطلب اتصالات شبكة Wi-Fi الآمنة كلمة سر لاستخدامها، وهذه الشبكات هي الأكثر أمانًا من الشبكات غير المؤمَّنة. وعلى الرغم من ذلك، قد يكون استخدام شبكة عامة غير مؤمَّنة في بعض الأحيان هو الطريقة الوحيدة للاتصال بالإنترنت. وتجدر الإشارة إلى أهمية مساعدة أطفالكم في معرفة الخطوات التي يمكنهم اتخاذها لحماية معلوماتهم عند الاتصال بالإنترنت بهذه الطريقة، مثل استخدام اتصال شبكة خاصة افتراضية مشفّرة.

# **ابدؤوا محادثة حول االتصال اآلمن عىل اإلنترنت:**

- · ما الطريقة (الطرق) التي تستخدمونها للاتصال بالإنترنت؟ هيا نتعرَّف على المزيد حول كيفية عمل هذه الطريقة (على سبيل المثال، مشاهدة فيديو على الإنترنت).
- في رأيكم، لماذا تعتقدون أن مشاركة المعلومات الشخصية، مثل أرقام بطاقات االئتمان، عبر شبكة غير َّ مؤمنة أمر ينطوي عىل مخاطرة؟

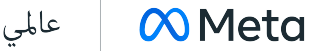

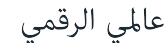

# **تحقيق أقصى استفادة من كلمات السر**

نُعد كلمة السر القوية إحدى أبسط الطرق لحماية المعلومات التي نشاركها على الإنترنت. يجب أن يعرف الشباب كيفية إنشاء كلمة سر والحفاظ عليها آمنة. ساعِدوا أطفالكم على إنشاء كلمة سر تتألف من سبعة أحرف على الأقل باستخدام مزيج عشوائي من الأحرف والأرقام والرموز ولا تتضمّن ً أي معلومات شخصية. وننصحكم بأنه كلما كانت كلمة السر أطول وأكثر تعقيدًا، كان من الصعب اختراقها، ولكن قد يكون من الصعب أيضا تذكرها. تتمثل إحدى طرق إنشاء كلمات سر يسهل تذكرها في استبدال بعض أحرف عبارة ما. فعلى سبيل المثال، عبارة "!love yam ا" يمكن أن تصبح كلمة السر " \$1LOv3Y\*Mل" وذكِّروا أطفالكم بتجنّب مشاركة كلمات السر أو تدوينها.

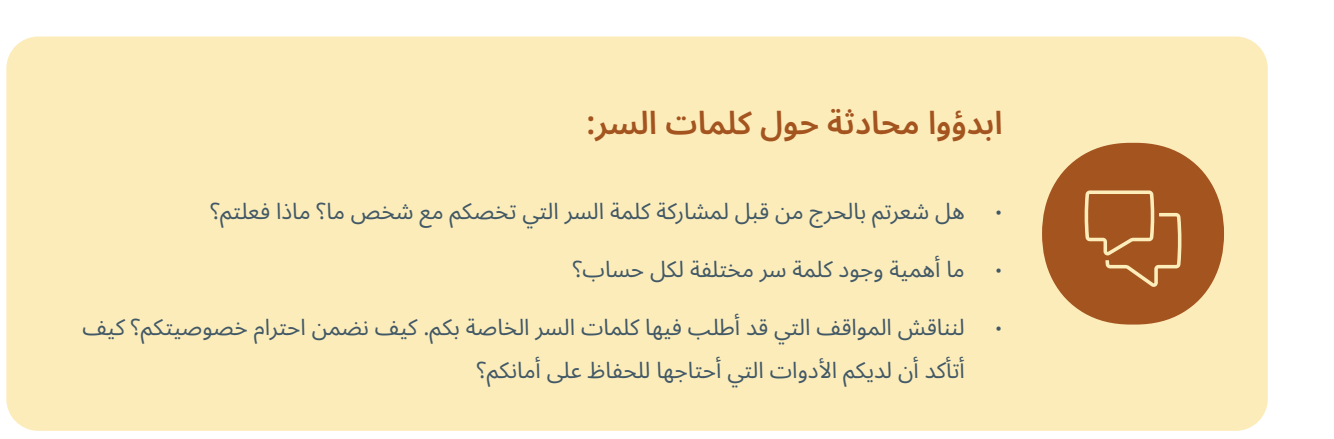

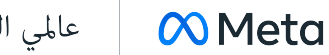

عالمي الرقمي

#### **االستفادة من إعدادات الخصوصية**

نمنح إعدادات الخصوصية إمكانية تحكّم الشباب في تحديد من يطّلِع على معلوماتهم وأماكن مشاركة هذه المعلومات. على سبيل المثال، تسمح بعض المنصات بمشاركة الصور مع أشخاص محدَّدين. وللاستفادة من إعدادات الخصوصية، يحتاج الشباب إلى معرفة المعلومات التي يشاركونها بالضبط أثناء وجودهم عىل اإلنترنت. قد تكون تلك المعلومات أكثر مما يعتقدون. عىل سبيل المثال، تستخدم بعض المنصات الرقمية تقنيات، مثل ملفات تعريف الارتباط ونظام تحديد المواقع العالمي (GPS)، لتتبُّع نشاط المستخدمين على الويب والمواقع الفعلية. وتوفر العديد من هذه المنصات خيارًا لإيقاف تشغيل هذه الميزات (أو بعض منها). فكّروا في مساعدة أطفالكم في التعرَّف على إعدادات الخصوصية وتطبيقها على كل منصة رقمية يستخدمونها. ومع ذلك ذكِّروهم أن إعدادات الخصوصية لا يمكنها حماية معلوماتهم تمامًا. وإذا كان أطفالكم قلقين بشأن خروج محتوى يشاركونه على الإنترنت عن سيطرتهم، فيُفضل عدم مشاركة هذا المحتوى من الأساس.

## **ابدؤوا محادثة حول استخدام إعدادات الخصوصية:**

- كيف تستخدمون إعدادات الخصوصية في حماية معلوماتكم؟
- هل تعلمون أن الصور قد تحتوي عىل بيانات تعريف توضح وقت ومكان التقاطها؟ لنرى ما إذا كان جهازكم الرقمي/المنصة التي تستخدمونها لديها طريقة لإيقاف ذلك.
- هل سبق لكم استخدام خدمات المواقع للدخول إىل األماكن؟ ما الخطوات التي تتخذونها لحماية موقعكم عندما لا ترغبون في مشاركته؟

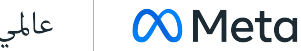

### **قواعد المشاركة**

لمساعدة أطفالكم على إتقان الأُسُس الرقمية لمشاركة المعلومات الشخصية، يلزم أن تَعلموهم أهمية السياق. في بعض الحالات، قد يتعيّن على أطفالكم مشاركة المعلومات للتمكّن من الوصول إلى بعض التطبيقات والمواقع الإلكترونية، مثل الاسم وعنوان البريد الإلكتروني وتاريخ الميالد. وفي حاالت أخرى، قد يرغب أطفالكم في مشاركة معلومات حول حياتهم، مثل مشاركة الصور. ويلزم أن يعرف أطفالكم إذا كان طلب المعلومات يتم من خالل فرد أو منصة موثوق بها. فعىل سبيل المثال، تتخذ المنصات طيبة السمعة خطوات لتأمين معلومات المستخدمين، ويوجد لديها سياسات خصوصية توضح ما تفعله المنصة بمعلومات المستخدمين. يُظهر الافراد انهم جديرون بالثقة من خلال احترام المعلومات الشخصية التي تتم مشاركتها معهم. وهذا يتضمن عدم القيام بأي أي مضايقات، وعدم مشاركة المحتوى بدون إذن، وعدم تحقيق االستفادة من المستخدِمين بأي شكل من الأشكال. وعلَم أطفالك كذلك أن الأشخاص الذين لا يحترمون معلوماتهم الشخصية يجب ألا يتمكنوا من الوصول إليها.

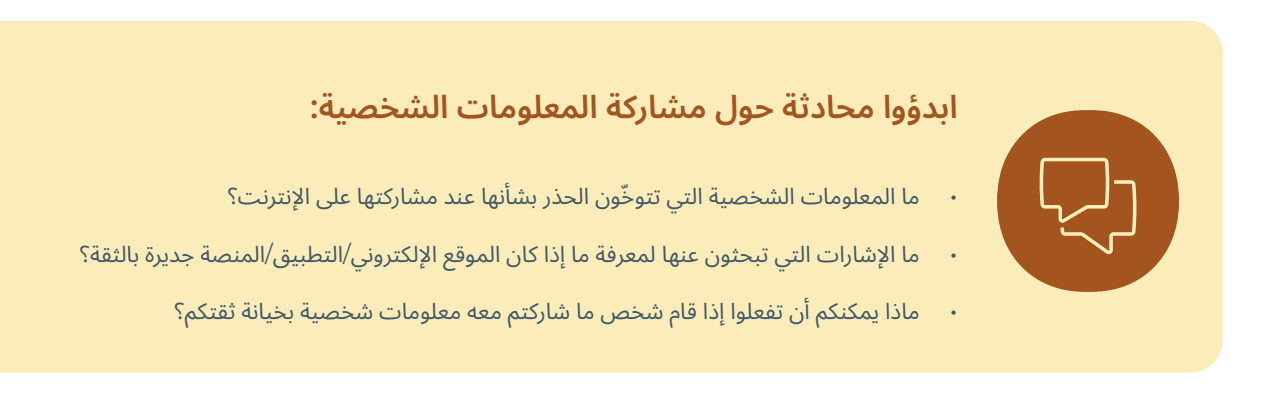

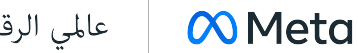

عالمي الرقمي

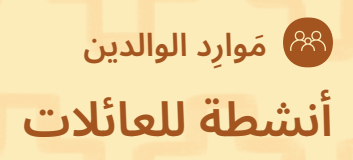

## **إعدادات الخصوصية**

إن معرفة كيفية استخدام إعدادات الخصوصية هي مهارة حيوية في الآسُس الرقمية يجب أن يتقنها كل شاب. سيساعد هذا النشاط أطفالكم في التفكير في أنواع المعلومات المختلفة التي يشاركونها على الإنترنت، وكيف يمكنهم استخدام إعدادات الخصوصية لحماية هذه المعلومات.

- . اسألوا أطفالكم: **ما مدى التحكم الذي تتمتعون به بخصوص المعلومات التي تشاركونها عىل اإلنترنت؟**
- 2. ساعِدوا أطفالكم في التفكير في المعلومات التي قد يرغبون في الحفاظ على خصوصيتها على الإنترنت، مثل رقم هاتفهم وعنوانهم وموقعهم. واسألوا أطفالكم عما إذا كانت هناك أية معلومات يريدون مشاركتها مع بعض الأشخاص، مثل أصدقائهم ولكن ليس مع أشخاص آخرين.
- 3. أخبروا أطفالكم: **لا يمكننا التحكّم تمامًا في ما يحدث للمعلومات التي نشاركها على الإنترنت، ولكن يمكننا استخدام إعدادات الخصوصية** للمساعدة في حمايتها. على سبيل المثال، يمكن أن تساعدكم بعض إعدادات الخصوصية في التحكَم في الأشخاص الذين يمكنهم **ّ االط ّ الع عىل المعلومات التي تنشرونها. دعونا نلق ّ ي نظرة عىل إعدادات الخصوصية في مواقعكم المفضلة.**
	- . ِ تختلف إعدادات الخصوصية عىل كل منصة، وقد يصعب فهمها. لذا، ساعدوا أطفالكم عىل التفكير في إعدادات الخصوصية فيما يتعلق بالمعلومات التي يريدون التحكّم فيها. على سبيل المثال، إذا أراد أطفالكم الحفاظ على خصوصية عنوان بريدهم الإلكتروني، فيجب عليهم البحث عن الإعدادات التي تتيح لهم التحكّم في الأشخاص الذين يمكنهم الاطّلاع على معلومات الاتصال الخاصة بهم. ساعِدوا أطفالكم على طرح أسئلة حول دور إعدادات الخصوصية وأهميتها، مثل:
		- هل تسمح لي إعدادات الخصوصية هذه باختيار الجمهور الذي يمكنه الاطّلاع على ما أشاركه؟
		- ما المعلومات الشخصية (مثل معلومات الاتصال) التي ستساعدني هذه الإعدادات في الحفاظ على خصوصيتها؟
			- · هل يمكنني التحكّم بمن يتصل بي، بما في ذلك الأشخاص الذين لا أعرفهم؟
			- هل يمكنني إزالة ملفي الشخصي من عمليات البحث التي تم إجراؤها في المتصفح؟
			- · هل يمكنني استخدام هذه الإعدادات لمنع المنصة من تتبّع موقعي الفعلي أو الإجراءات على الإنترنت؟

**ملاحظة**: إذا كان لديكم أطفالاً صغيري السن، فقد ترغبون في مساعدتهم على الغامات الخصوصية الخاصة بهم. وفي حال كان أطفالكم أكبر سنًا، فقد يرغبون في اختيار إعدادات الخصوصية لخاصة بهم، بما في ذلك بعض الإعدادات التي تمنعكم من الوصول الكامل إلى المحتوى المحمل المعلومات التي يُسمح المعلومات التي يُسمح للأطفال بالحفاظ على خصوصيتها من الأوصياء عليهم. ولذلك يتعيّن التحدُّث إلى أطفالكم مسبقًا عن قواعد عائلتكم، وهذا يتضمن عواقب عدم اتباع تلك القواعد.

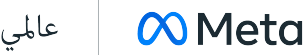

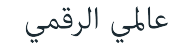

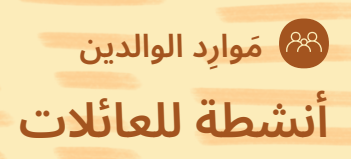

# **كلمات السر القوية**

نساعد كلمة السر القوية في حماية معلوماتكم الشخصية على الإنترنت. سيساعد هذا النشاط أطفالكم في تعلّم كيفية إنشاء كلمة سر قوية لا تُنسى.

- . اسألوا أطفالكم: **كيف تختارون كلمات السر لحساباتكم عىل اإلنترنت؟**
- . أخبروا أطفالكم: **تساعدكم كلمات السر القوية في حماية حساباتكم عىل اإلنترنت. ما السمات التي تعتقدون أن كلمة السر القوية يجب أن تمتاز بها؟**
	- . إذا لم يذكر أطفالكم السمات التالية، فاستعرضوها في محادثتكم معهم. كلمات السر القوية:
		- يسهل تذكّرها.
	- · تبقى خاصة، ويتعيّن على الشباب عدم مشاركة كلمات السر مع أي شخص باستثناء الأوصياء ما لم يكن ذلك مطلوبًا قانونًا.
		- يصعب التكهن بها، ويجب أال تحتوي عىل معلومات شخصية أو معروفة.
		- تتكون من سبعة أحرف عىل األقل، وكلما كانت كلمة السر أطول كان ذلك أفضل.
			- · استخدِموا مزيجًا من الأحرف الكبيرة والصغيرة والأرقام والرموز.
	- . باستخدام المعلومات الواردة أعاله، ينبغي أن تنشئوا أنتم وأطفالكم كلمة سر واحدة قوية وكلمة سر ضعيفة. وضحوا لبعضكما ما الذي يجعل كلمات السر قوية أو ضعيفة.

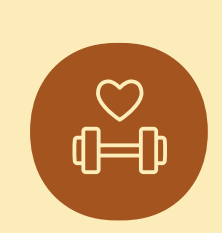

#### **التحدي**

أثناء التمرن على إنشاء كلمات سر قوية، يمكنكم أيضًا اغتنام الفرصة للتحدُّث مع أطفالكم حول الخوارزميات، وهو مفهوم التفكير الحسابي. الخوارزميات هي مجموعة من الإرشادات التفصيلية تُستخدم لإكمال مهمة. في هذه الحالة، المهمة هي إنشاء كلمة سر. ويمكن أن يسهّل وضع خوارزمية تذكُّر كلمات السر لأن كل كلمة السر ّتتبع مجموعة القواعد نفسها.

#### **مثال عىل خوارزمية كلمة السر:**

- <mark>.</mark> خذوا كل حرف آخر في عنوان URL خاص بموقع إلكتروني وادمجوا هذه الأحرف معًا.
	- 2. اجعلوا الحرفين الأول والأخير كبيرين.
	- 3. قوموا بِعدّ الحروف، وأضيفوا هذا الرقم في منتصف الحروف المُدمجة.
- 4. قوموا بِعدّ الحروف وأضيفوا الرمز المقابل إلى النهاية. على سبيل المثال، إذا كان هناك سبعة أحرف، ِ فاستخدموا الرمز "&". إذا كان هناك أكثر من تسعة أحرف، فأضيفوا رمزين. وعىل سبيل المثال "12" سيصبح "@!".
	- 5. أنشئوا قاعدة أخيرة لاستخدامها إذا كانت كلمة السر أقل من سبعة أحرف. على سبيل المثال، أضيفوا رقمكم المفضّل زائد ثلاثة في نهاية كلمة السر.

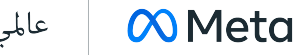

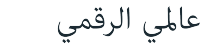